## **GUIDE TO ACCESSING CANVAS**

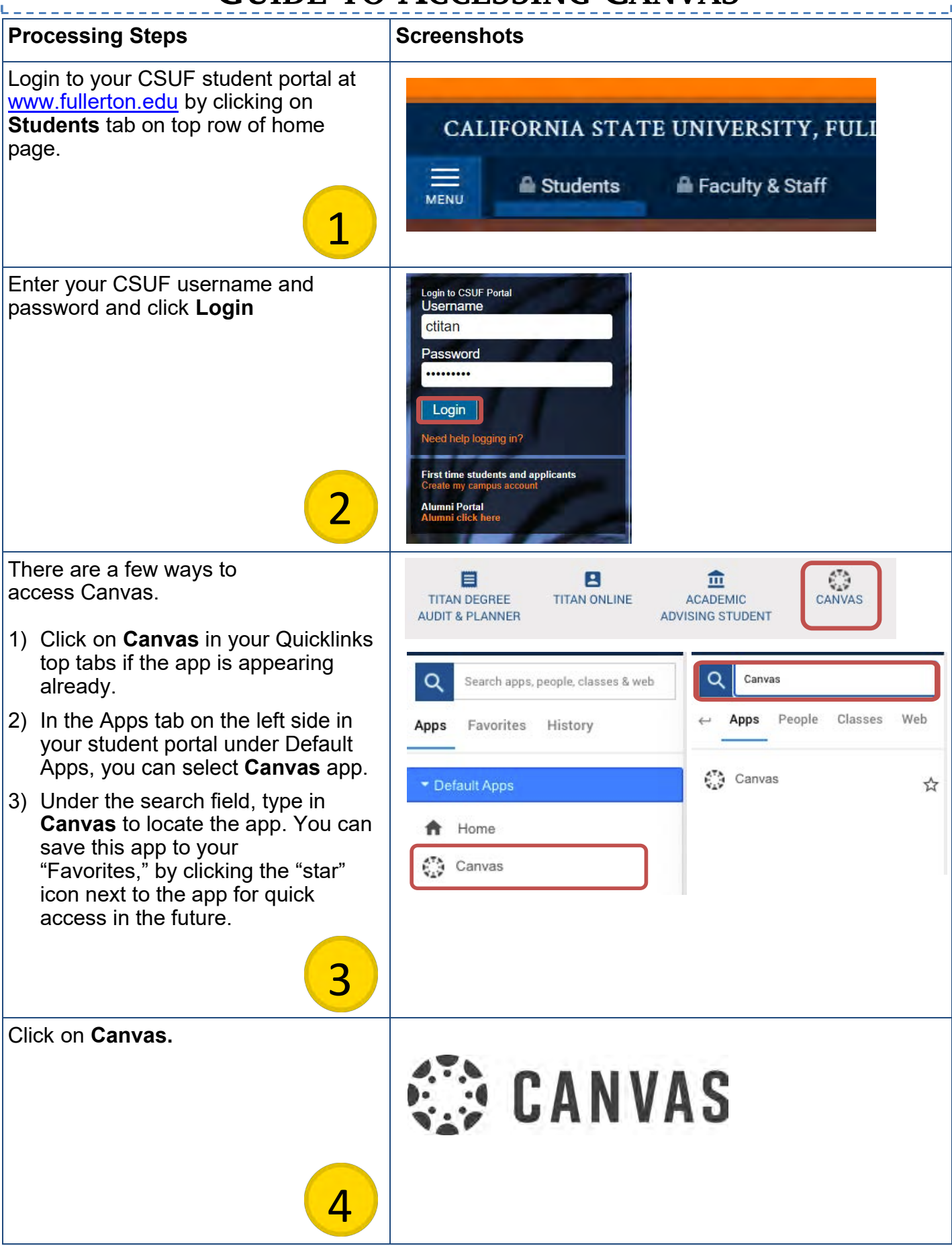

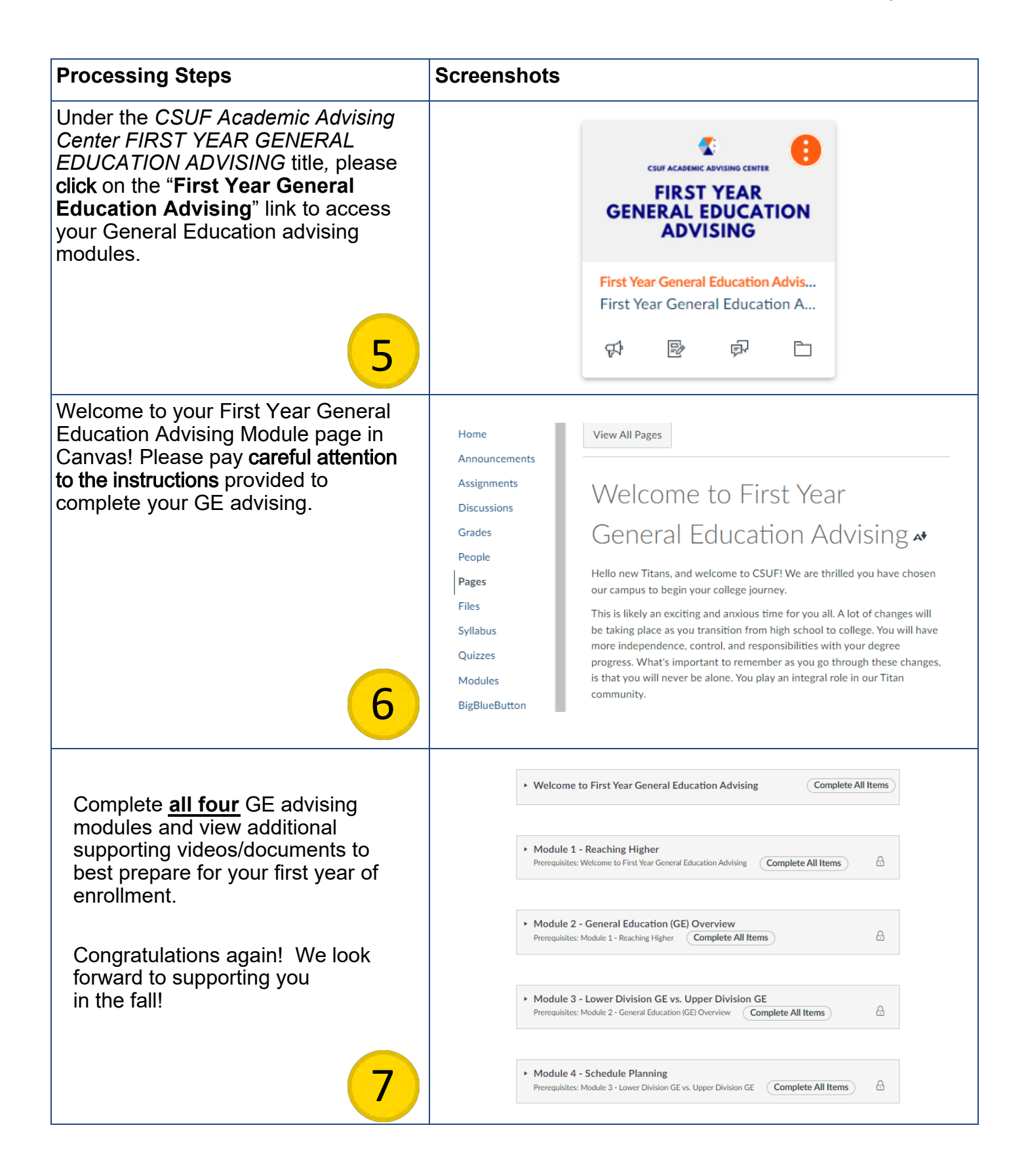